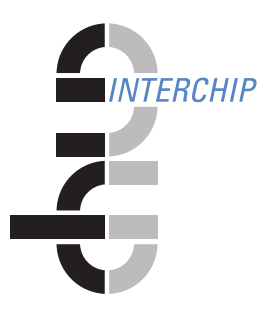

# **NEW IN RTD V8.8.0**

## **Started Task (STC)**

- New RTD function SPACEREL (optional license required) RTD SPACEREL can be used to release free extents on extent space efficient volumes back to the extent pool. SPACEREL requests are executed through the SPACEREL service provided by ADRDSSU. Full RTD scheduling and selection criteria, including masking, are supported.
- New RTD function CHKVOL (optional license required) RTD CHKVOL will perform an integrity check on a volume's VTOC prior to any subsequent processing. CHKVOL analyzes the volumes VTOC and detects unaccounted tracks as well as overlapping files. If the REPAIR option is activated RTD will return any unaccounted tracks to the volume's free space map in the Indexed VTOC. If overlapping files are detected, RTD will skip the volume and not process it any further.
- CHKVOL at RTD start-up (optional license NOT required) CHKVOL (see above) is automatically performed for any volume listed in message RTDL37W at RTD start-up.
- A new RTD Task detects hang situations in the RTD address space(s) and issues appropriate messages to the system console. The operator can cancel the hanging task, and a dump will be generated. Subsequently, the operator can request that the task be restarted.
- RELEASE processing of compressed datasets has been optimized to release space based on the compression type used for the datasets. A new dataset selection criteria COMPRTYPE is provided to select datasets based on compression type.
- Message RTDC65E has been changed to RTDC65I and is only issued if the Message Level parameter on the RTD ISPF Dialog Global Control Specifications panel has the value '3'.
- The RTD standard message header, (cn, volser, f), has been expanded to include the number of the currently active RTD configuration in the fourth position (cn,volser,f,o).
- The dataset level INCLUDE/EXCLUDE SIZE parameter has been expanded to allow specifications in GB, TRK, and CYL.
- New dataset level INCLUDE/EXCLUDE parameters SPACEUSED/SPACEFREE are now available to allow dataset selection based on the amount of space free or used on the current volume.
- A new authorization password is required. Authorization passwords from previous RTD versions are no longer valid.

### **RTDISPF Dialog**

- In addition to updating the CDS from the RTD Primary Option Menu, the CDS may now also be updated from the Configuration Selection panel via the command line option 'U'.
- A new facility allows the RTD administrator to save and restore sets of RTD Dialog Options. Option Sets will be stored in an ISPF table in a file named 'RTDDFLTS' in the chosen TSO

library. The library may be shared by multiple users.

- RTD Statistics panels have been updated to include results from the new, optionally licensable, functions CHKVOL and SPACEREL. For CHKVOL, the number of repairs performed by RTD will be displayed. For SPACEREL, the number of extents processed will be displayed.
- The RTD administrator can now specify (in the Global Control Specifications panel) the number of days before the RTD expiration date to issue message RTDK11W.
- "Statistics for all volumes (NO / YES)" has been removed from the Global Control Specifications panel. Statistics records will be written for all volumes examined (which means all volumes included by the volume level function specifications) even if no processing was done on the volume. Statistics values will be zero if no processing occurred for an RTD function.

#### **New Features in RTD/zOS V8.8.0**

• There are no new RTD/zOS–specific features in this release.

#### **New Features in RTD/Db2 V1.8.0**

• There are no new RTD/Db2–specific features in this release.

#### **Hardware Support**

RTD/zOS Version 8.8.0 and RTD/Db2 Version1.8.0 and later versions require at least the following IBM Z hardware features:

- Long–Displacement Facility
- Extended–Immediate Facility
- General–Instructions–Extension Facility
- Execute–Extensions Facility
- Store–Clock–Fast Facility
- Distinct–Operands Facility